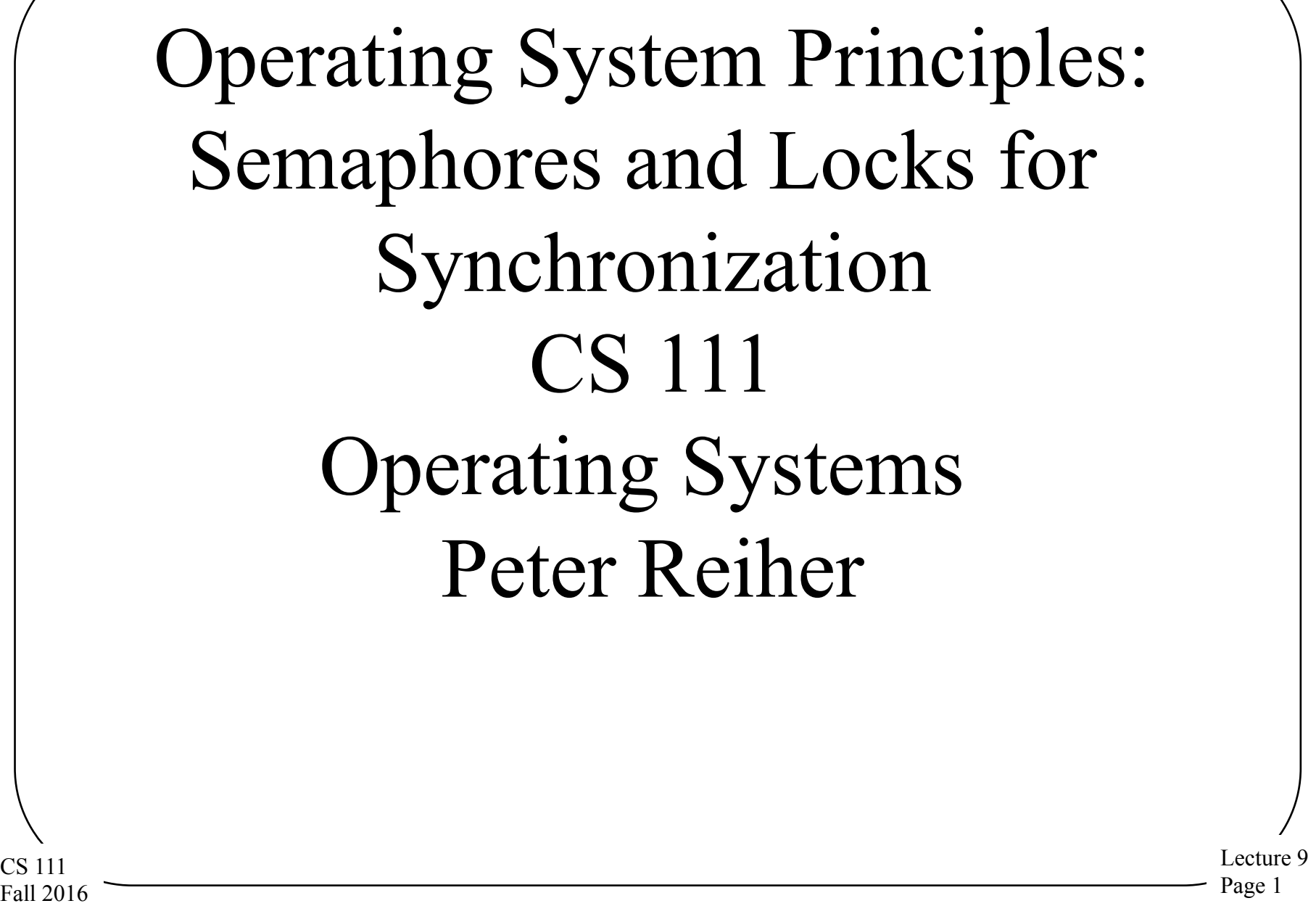

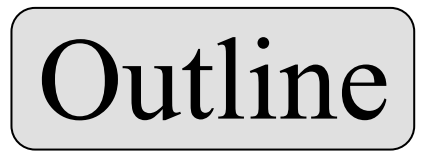

- Locks
- Semaphores
- Mutexes and object locking
- Getting good performance with locking

CS 111 Fall 2016

#### Our Synchronization Choices

- To repeat:
	- 1. Don't share resources
	- 2. Turn off interrupts to prevent concurrency
	- 3. Always access resources with atomic instructions
	- 4. Use locks to synchronize access to resources
- If we use locks,
	- 1. Use spin loops when your resource is locked
	- 2. Use primitives that block you when your resource is locked and wake you later

#### Concentrating on Locking

- Locks are necessary for many synchronization problems
- How do we implement locks? – It had better be correct, always
- How do we ensure that locks are used in ways that don't kill performance?

#### Basic Locking Operations

- When possible concurrency problems,
	- 1. Obtain a lock related to the shared resource
		- Block or spin if you don't get it
	- 2. Once you have the lock, use the shared resource
	- 3. Release the lock
- Whoever implements the locks ensures no concurrency problems in the lock itself
	- Using atomic instructions
		- Or disabling interrupts

# Semaphores

- A theoretically sound way to implement locks – With important extra functionality critical to use in
	- computer synchronization problems
- Thoroughly studied and precisely specified – Not necessarily so usable, however
- Like any theoretically sound mechanism, could be gaps between theory and implementation

#### Semaphores – A Historical Perspective When direct communication was not an option

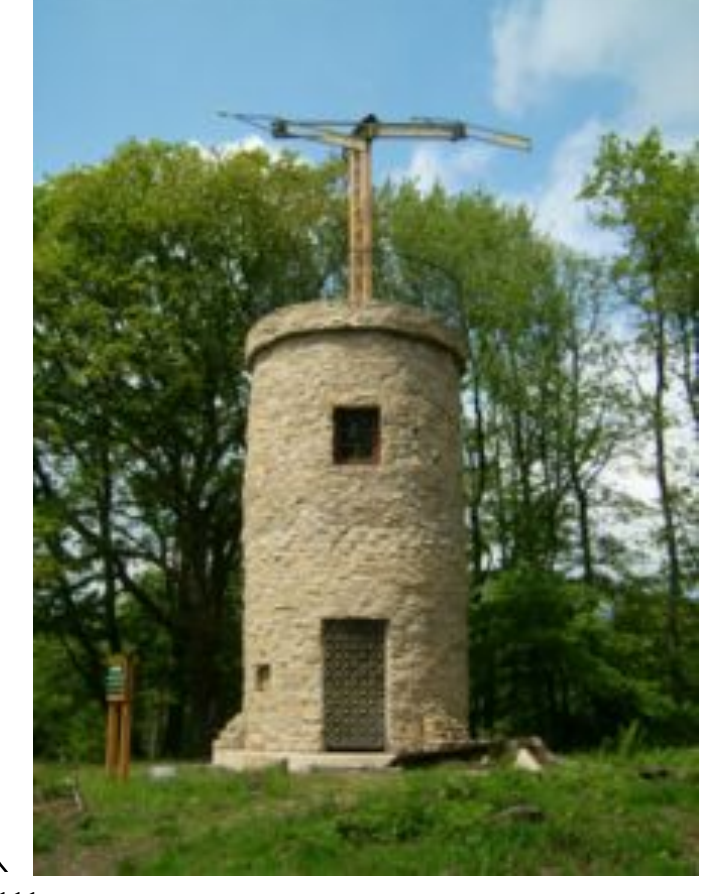

E.g., between villages, ships, trains

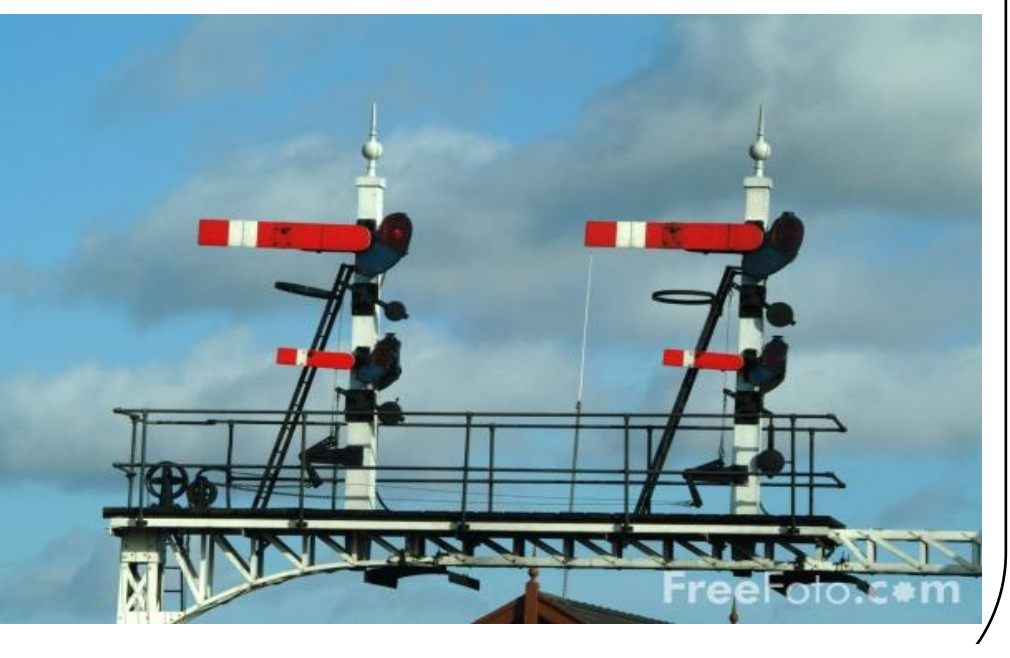

CS 111 Fall 2016

# The Semaphores We're Studying

- Concept introduced in 1968 by Edsger Dijkstra – Cooperating sequential processes
- THE classic synchronization mechanism – Behavior is well specified and universally accepted
	- A foundation for most synchronization studies
	- A standard reference for all other mechanisms
- More powerful than simple locks
	- They incorporate a FIFO waiting queue
	- They have a counter rather than a binary flag

#### Semaphores - Operations

- Semaphore has two parts:
	- An integer counter (initial value unspecified)
	- A FIFO waiting queue
- P (proberen/test) ... "wait"
	- $-$  Decrement counter, if count  $\geq 0$ , return
	- $-$  If counter  $\leq 0$ , add process to waiting queue
- V (verhogen/raise) ... "post" or "signal"
	- Increment counter

CS 111 Fall 2016  $-$  If counter  $\geq 0$  & queue non-empty, wake 1<sup>st</sup> process

## Using Semaphores for Exclusion

- Initialize semaphore count to one  $-$  Count reflects  $\#$  threads allowed to hold lock
- Use P/wait operation to take the lock
	- The first will succeed
	- Subsequent attempts will block
- Use V/post operation to release the lock
	- Restore semaphore count to non-negative
	- If any threads are waiting, unblock the first in line

## Using Semaphores for Notifications

- Initialize semaphore count to zero – Count reflects # of completed events
- Use P/wait operation to await completion – If already posted, it will return immediately – Else all callers will block until V/post is called
- Use V/post operation to signal completion – Increment the count
	- If any threads are waiting, unblock the first in line

CS 111 • One signal per wait: no broadcasts

Fall 2016

# Counting Semaphores

- Initialize semaphore count to ...
	- Count reflects # of available resources
- Use P/wait operation to consume a resource – If available, it will return immediately – Else all callers will block until V/post is called
- Use V/post operation to produce a resource
	- Increment the count
	- If any threads are waiting, unblock the first in line
- One signal per wait: no broadcasts

#### Semaphores For Mutual Exclusion

```
Lecture 9 
                                                                                                                          Page 13 
CS 111 
Fall 2016 
   struct account { 
         struct semaphore s; \frac{\dot{x}}{\dot{y}} initialize count to 1, queue empty, lock 0 \frac{\dot{x}}{\dot{y}}int balance; 
         … 
   }; 
   int write check( struct account a, int amount ) {
         int ret; 
         p( \&a->semaphore ); \qquad \qquad /* get exclusive access to the account \qquad \qquad */
                 if ( a->balance >= amount ) \frac{1}{2} /* check for adequate funds */
                          amount -= balance; 
                        ret = amount;
                  } else { 
                        ret = -1;
         v( \&a->semaphore ); \qquad \qquad /* release access to the account \qquad \qquad \qquad */
         return( ret ); 
    }
```
#### Semaphores for Completion Events

```
Lecture 9 
                                                                                                   Page 14 
CS 111 
Fall 2016 
    struct semaphore pipe_semaphore = \{ 0, 0, 0 \}; /* count = 0; pipe empty */
    char buffer[BUFSIZE]; int read ptr = 0, write ptr = 0;
    char pipe read char() {
            p (&pipe_semaphore ); <br>
c = buffer[read ptr++]; <br>
\frac{7}{8} /* get next input character */
                                                            /* get next input character */<br>/* circular buffer wrap */
            if (read ptr >= BUFSIZE) \frac{\text{``circular buffer wrap}}{\text{``circular buffer wrap}} */
                    read ptr -= BUFSIZE;
            return(c); 
    }
    void pipe write string( char *buf, int count ) {
            while( count-- > 0 ) {
                    buffer[write_ptr++] = *buf++; /* store next character */
                    if (write_ptr \geq = BUFSIZE) /* circular buffer wrap
                    write_ptr == BUFSIZE;<br>v(\&pipe_semaphore);
                                                 \frac{1}{2} signal char available \frac{\frac{1}{2}}{1}}
    }
```
#### Implementing Semaphores

```
CS 111 
Fall 2016 
  void sem_wait(sem_t *s) {
     pthread mutex lock(\&s->lock);while (s-\gevalue \le= 0)
      pthread cond_wait(&s->cond, &s->lock);
     s->value--; 
     pthread mutex unlock(&s->lock);
  }
                                   void sem_post(sem_t *s) {
                                       pthread mutex lock(\&s->lock);
                                       s->value++; 
                                       pthread_cond_signal(&s->cond); 
                                       pthread mutex unlock(\&s->lock)
                                    }
```
#### Implementing Semaphores in OS

```
Lecture 9 
                                                                                           Page 16 
CS 111 
Fall 2016 
                                                   void sem_post(struct sem_t *s) {
                                                       struct proc_desc *p = 0;
                                                       save = intr_enable(ALL DISABLE );
                                                       while (TestAndSet( &s->lock ) );
                                                       s->value++; 
                                                       if (p = get from queue( &s->queue )) {
                                                        p-\epsilonrunstate &= \simPROC_BLOCKED;
                                                       } 
                                                       s->lock = 0;
                                                       intr enable( save );
                                                       if(p)reschedule(p);
                                                   } 
  void sem_wait(sem_t *s ) { 
      for (;;) {
            save = intr_enable(ALLDISABLE);
            while( TestAndSet( &s->lock ) );
            if (s->value > 0) {
                       s->value--; 
                       s->sem lock = 0;
                       intr enable( save );
                       return; 
             } 
             add to queue( &s->queue, myproc );
             myproc->runstate |= PROC_BLOCKED; 
             s->lock = 0;
             intr_enable( save );
            yield(); 
      } 
   }
```
#### Limitations of Semaphores

- Semaphores are a very spartan mechanism
	- They are simple, and have few features
	- More designed for proofs than synchronization
- They lack many practical synchronization features – It is easy to deadlock with semaphores
	- One cannot check the lock without blocking
	- They do not support reader/writer shared access
	- No way to recover from a wedged V operation
	- No way to deal with priority inheritance
- Nonetheless, most OSs support them

#### Locking to Solve High Level Synchronization Problems

- Mutexes and object level locking
- Problems with locking
- Solving the problems

#### Mutexes

- A Linux/Unix locking mechanism
- Intended to lock sections of code – Locks expected to be held briefly
- Typically for multiple threads of the same process
- Low overhead and very general

# Object Level Locking

- Mutexes protect code critical sections
	- Brief durations (e.g. nanoseconds, milliseconds)
	- Other threads operating on the same data
	- All operating in a single address space
- Persistent objects are more difficult
	- Critical sections are likely to last much longer
	- Many different programs can operate on them
	- May not even be running on a single computer
- CS 111 Fall 2016 • Solution: lock objects (rather than code) – Typically somewhat specific to object type

# Linux File Descriptor Locking

#### **int flock(***fd***,** *operation***)**

- Supported *operation*s:
	- LOCK\_SH … shared lock (multiple allowed)
	- LOCK\_EX … exclusive lock (one at a time)
	- LOCK\_UN … release a lock
- Lock applies to open instances of same *fd* – Distinct opens are not affected
- Locking is purely advisory

CS 111 Fall 2016 – Does not prevent reads, writes, unlinks

ecture C Page 21

#### Advisory vs Enforced Locking

#### Enforced locking

- Done within the implementation of object methods
- Guaranteed to happen, whether or not user wants it
- May sometimes be too conservative
- Advisory locking
	- A convention that "good guys" are expected to follow
	- Users expected to lock object before calling methods
	- Gives users flexibility in what to lock, when
	- Gives users more freedom to do it wrong (or not at all)
	- Mutexes are advisory locks

#### Linux Ranged File Locking

#### **int lockf(***fd***,** *cmd, offset, len***)**

- Supported *cmds*:
	- $F$  LOCK  $\ldots$  get/wait for an exclusive lock
	- F\_ULOCK … release a lock
	- F\_TEST/F\_TLOCK ... test, or non-blocking request
	- *offset/len* specifies portion of file to be locked
- Lock applies to file (not the open instance) – Distinct opens are not affected
- Locking may be enforced
	- Depending on the underlying file system

#### Locking Problems  $\frac{1}{1}$

Lecture 9 Page 24

- Performance and overhead
- **Contention** 
	- Convoy formation
	- Priority inversion

#### Performance of Locking

• Locking typically performed as an OS system call

– Particularly for enforced locking

- Typical system call overheads for lock operations
- If they are called frequently, high overheads
- Even if not in OS, extra instructions run to lock and unlock

ecture ( Page 25

#### Locking Costs

- Locking called when you need to protect critical sections to ensure correctness
- Many critical sections are very brief – In and out in a matter of nano-seconds
- Overhead of the locking operation may be much higher than time spent in critical section

# What If You Don't Get Your Lock?

- Then you block
- Blocking is much more expensive than getting a lock
	- $-E.g., 1000x$
	- Micro-seconds to yield, context switch
	- Milliseconds if swapped-out or a queue forms
- Performance depends on conflict probability

 $C_{\text{expected}} = (C_{\text{block}} * P_{\text{conflict}}) + (C_{\text{get}} * (1 - P_{\text{conflict}}))$ 

#### The Riddle of Parallelism

- Parallelism allows better overall performance
	- If one task is blocked, CPU runs another
	- So you must be able to run another
- But concurrent use of shared resources is difficult
	- So we protect critical sections for those resources by locking
- But critical sections serialize tasks
	- Meaning other tasks are blocked
- Which eliminates parallelism

.ecture 9 Page 28

# What If Everyone Needs One Resource?

- One process gets the resource
- Other processes get in line behind him
	- Forming a *convoy*
	- Processes in a convoy are all blocked waiting for the resource
- Parallelism is eliminated
	- B runs after A finishes
	- C after B
	- And so on, with only one running at a time
- That resource becomes a *bottleneck*

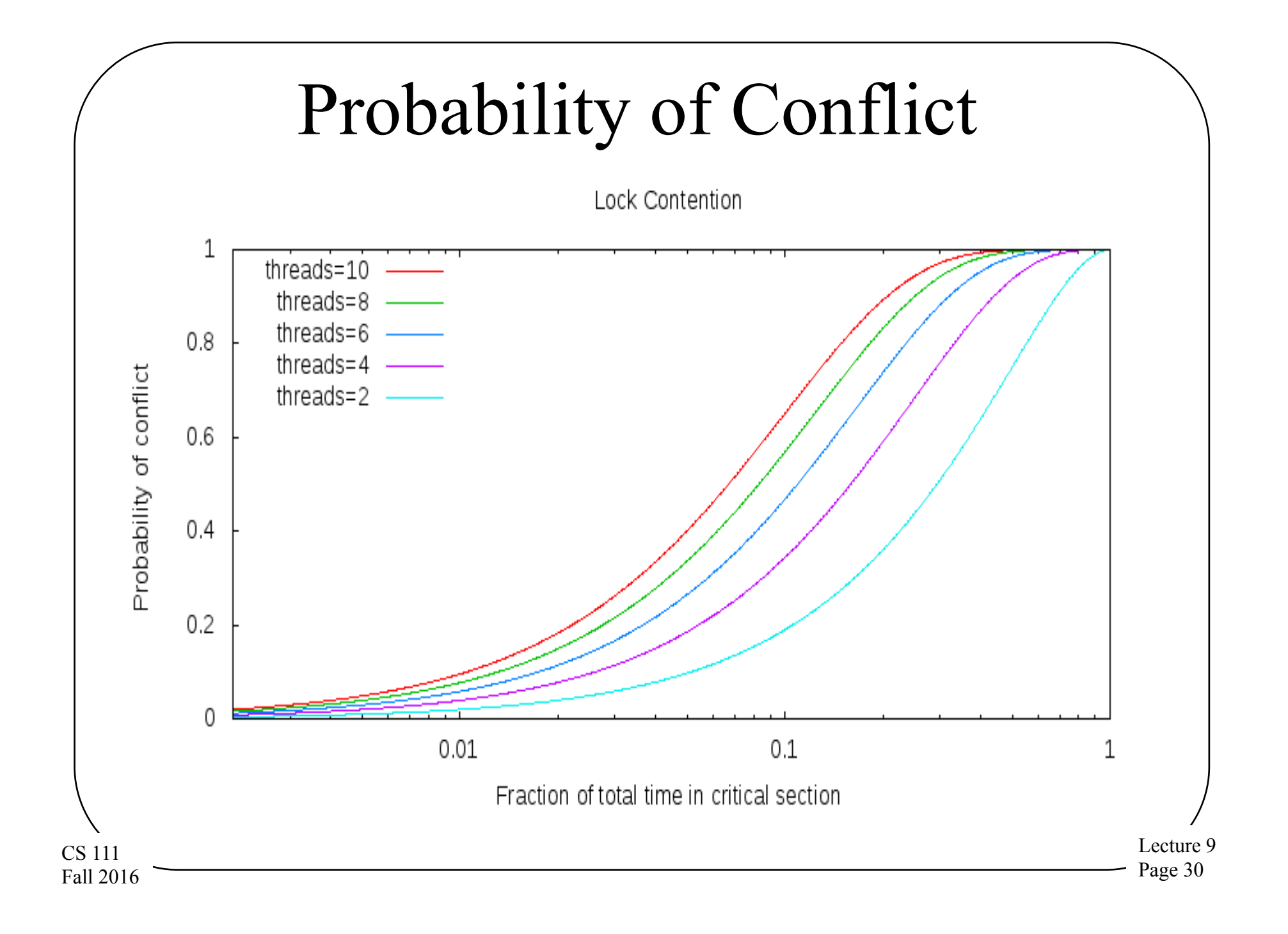

## Convoy Formation

• In general

 $P_{conflict} = 1 - (1 - (T_{critical} / T_{total}))$ threads (nobody else in critical section at the same time)

• Unless a FIFO queue forms

 $P_{conflict} = 1 - (1 - ((T_{wait} + T_{critical})/T_{total}))$ threads Newcomers have to get into line And an (already huge)  $T_{wait}$  gets even longer

CS 111 Fall 2016 If  $T_{wait}$  reaches the mean inter-arrival time The line becomes permanent, parallelism ceases

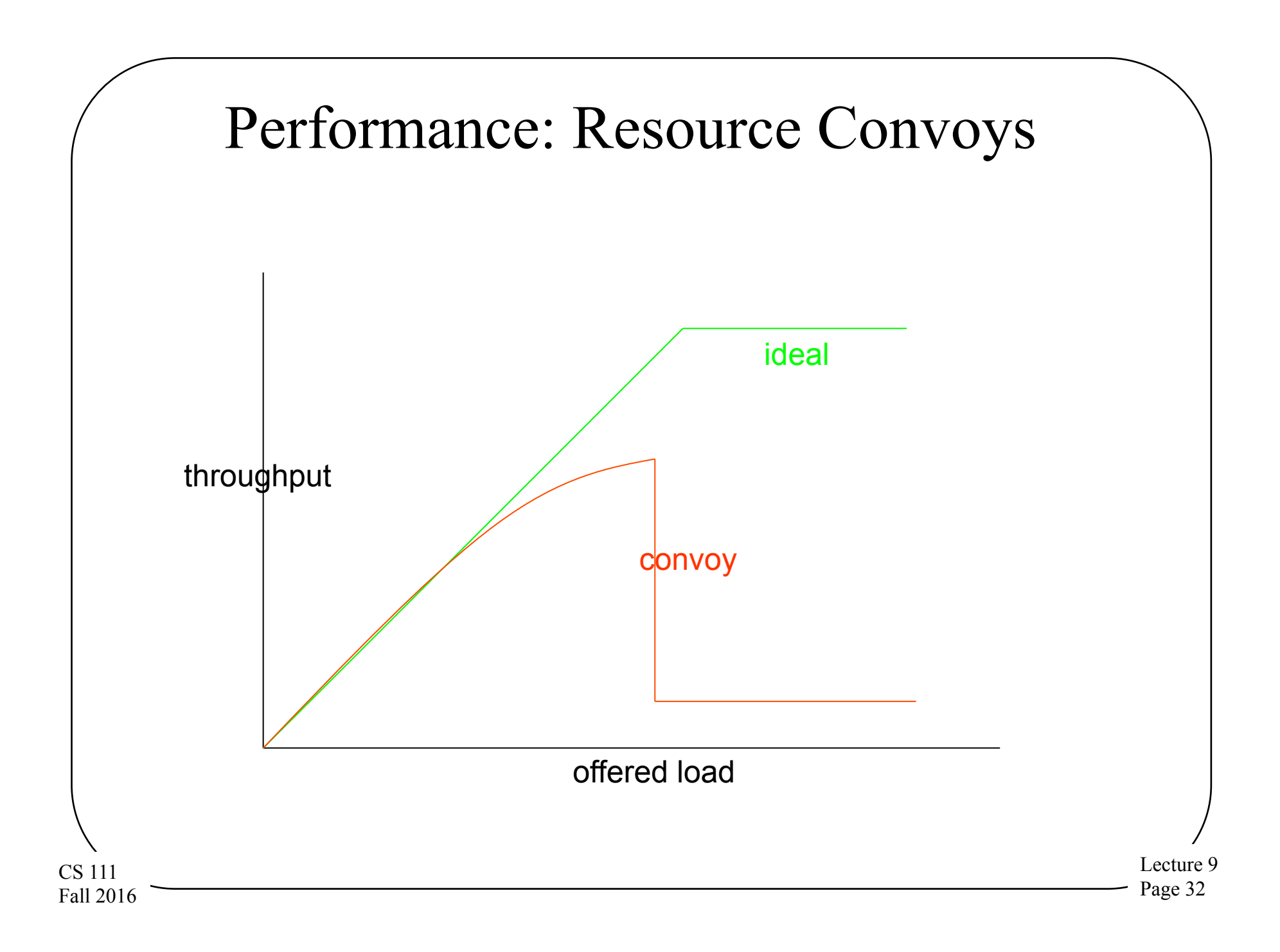

#### Priority Inversion

- Priority inversion can happen in priority scheduling systems that use locks
	- A low priority process P1 has mutex M1 and is preempted
	- A high priority process P2 blocks for mutex M1
	- Process P2 is effectively reduced to priority of P1
- Depending on specifics, results could be anywhere from inconvenient to fatal

#### Priority Inversion on Mars

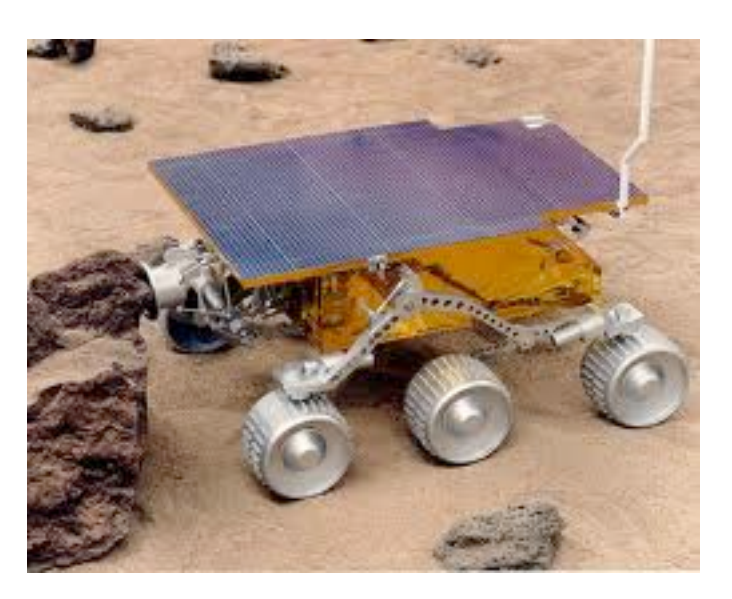

- A real priority inversion problem occurred on the Mars Pathfinder rover
- Caused serious problems with system resets
- Difficult to find

#### The Pathfinder Priority Inversion

- Special purpose hardware running VxWorks real time OS
- Used preemptive priority scheduling – So a high priority task should get the processor
- Multiple components shared an "information" bus"
	- Used to communicate between components
	- Essentially a shared memory region
	- Protected by a mutex

# A Tale of Three Tasks

• A high priority bus management task (at P1) needed to run frequently

– For brief periods, during which it locked the bus

• A low priority meteorological task (at P3) ran occasionally

– Also for brief periods, during which it locked the bus

- A medium priority communications task (at P2) ran rarely
	- But for a long time when it ran
	- But it didn't use the bus, so it didn't need the lock

$$
\leftarrow P1 > P2 > P3
$$

#### What Went Wrong?

- Rarely, the following happened:
	- The meteorological task ran and acquired the lock
	- And then the bus management task would run
	- It would block waiting for the lock
		- Don't pre-empt low priority if you're blocked anyway
- Since meteorological task was short, usually not a problem
- But if the long communications task woke up in that short interval, what would happen?

# The Priority Inversion at Work

B B **B's priority of P1 is higher than C's, but B can't run because it's waiting on a lock held by M** 

#### n<br>A  $\overline{\mathbf{4}}$ i  $\overline{\mathcal{A}}$ **AIND A LU**<br>. . **C is running, at P2**  *AND A LOW PRIORITY TASK DOES A HIGH PRIORITY TASK DOESN'T RUN*

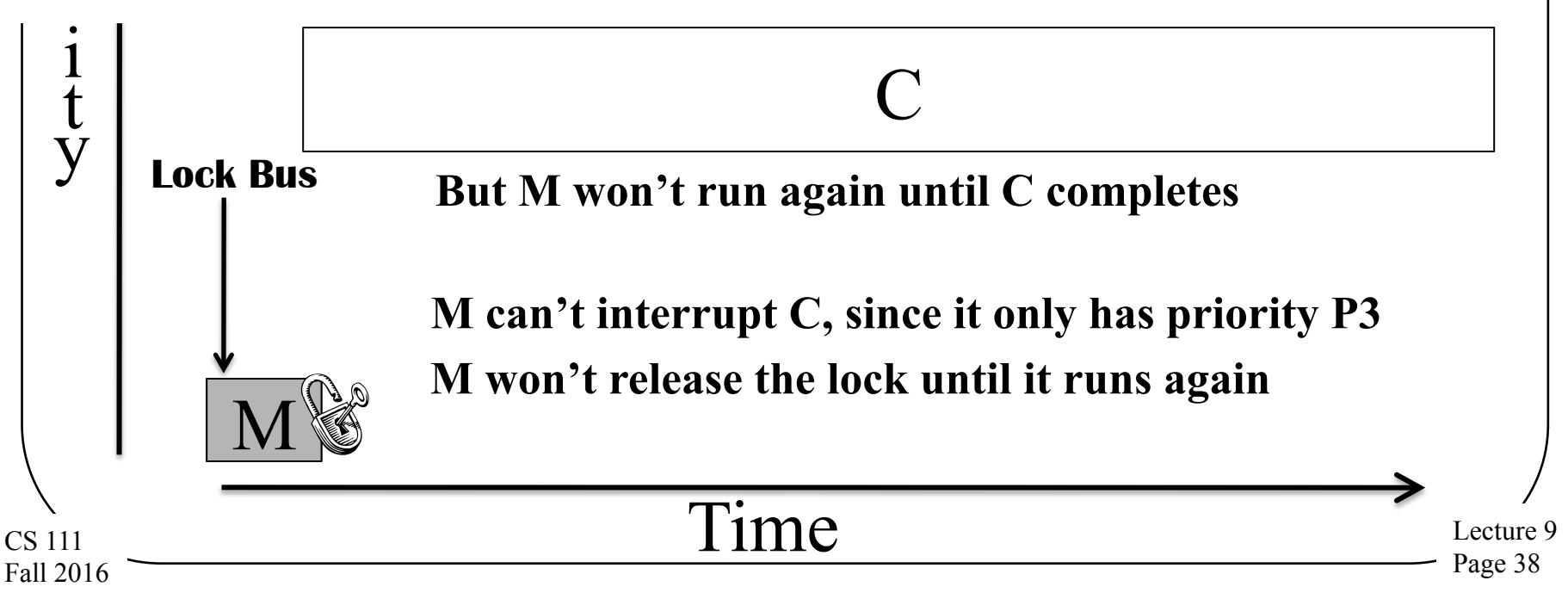

#### The Ultimate Effect

- A watchdog timer would go off every so often
	- At a high priority
	- It didn't need the bus
	- A health monitoring mechanism
- If the bus management task hadn't run for a long time, something was wrong
- So the watchdog code reset the system
- Every so often, the system would reboot
- We'll get to the solution a bit later

# Solving Locking Problems

- Reducing overhead
- Reducing contention
- Handling priority inversion

CS 111 Fall 2016

#### Reducing Overhead of Locking

- Not much more to be done here
- Locking code in operating systems is usually highly optimized
- Certainly typical users can't do better

CS 111 Fall 2016

#### Reducing Contention

- Eliminate the critical section entirely – Eliminate shared resource, use atomic instructions
- Eliminate preemption during critical section
- Reduce time spent in critical section
- Reduce frequency of entering critical section
- Reduce exclusive use of the serialized resource
- Spread requests out over more resources

ecture ( Page 42

#### Eliminating Critical Sections

- Eliminate shared resource
	- Give everyone their own copy
	- Find a way to do your work without it
- Use atomic instructions
	- Only possible for simple operations
- Great when you can do it
- But often you can't

Lecture 9 Page 43

#### Eliminate Preemption in Critical Section

- If your critical section cannot be preempted, no synchronization problems
- May require disabling interrupts – As previously discussed, not always an option

Lecture 9 Page 44

# Reducing Time in Critical Section

- Eliminate potentially blocking operations – Allocate required memory before taking lock
	- Do I/O before taking or after releasing lock
- Minimize code inside the critical section
	- Only code that is subject to destructive races
	- Move all other code out of the critical section
	- Especially calls to other routines
- Cost: this may complicate the code

– Unnaturally separating parts of a single operation

#### Reducing Time in Critical Section

```
Lecture 9 
                                                                                                      Page 46 
CS 111 
Fall 2016 
   int List Insert(list t *l, int key) {
       pthread_mutex_lock(&l->lock);
       node t new = (node t^*) malloc(sizeof(node t));
       if (new == NULL) {
        perror("malloc");
         pthread mutex unlock(&l->lock);
        return(-1);
        } 
       new->key = key;
       new\text{-}next = l\text{-}head;l->head = new;
       pthread mutex unlock(&l->lock);
       return 0; 
   } 
                                                  int List_Insert(list_t *l, int key) { 
                                                      node t new = (node t^*) malloc(sizeof(node t));
                                                      if (new == NULL) {
                                                             perror("malloc");
                                                             return(-1);
                                                      }
                                                      new\geq key = key;
                                                      pthread mutex lock(&1>lock);new\text{-}next = 1\text{-}head;l->head = new;
                                                      pthread mutex unlock(&l->lock);
                                                      return 0; 
                                                  }
```
# Reduced Frequency of Entering Critical Section

- Can we use critical section less often?
	- Less use of high-contention resource/operations
	- Batch operations
- Consider "sloppy counters"
	- Move most updates to a private resource
	- Costs:

CS 111 Fall 2016

- Global counter is not always up-to-date
- Thread failure could lose many updates
- Alternative:
	- Sum single-writer private counters when needed

#### Remove Requirement for Full Exclusivity

- Read/write locks
- Reads and writes are not equally common
	- $-$  File read/write: reads/writes  $> 50$
	- Directory search/create: reads/writes > 1000
- Only writers require exclusive access
- Read/write locks
	- Allow many readers to share a resource
	- Only enforce exclusivity when a writer is active
	- Policy: when are writers allowed in?
		- Potential starvation if writers must wait for readers

#### Spread Requests Over More Resources

- Change lock granularity
- Coarse grained one lock for many objects
	- Simpler, and more idiot-proof
	- Greater resource contention (threads/resource)
- Fine grained one lock per object (or sub-pool)
	- Spreading activity over many locks reduces contention
	- Dividing resources into pools shortens searches
	- A few operations may lock multiple objects/pools
- TANSTAAFL
	- Time/space overhead, more locks, more gets/releases
	- Error-prone: harder to decide what to lock when

#### Lock Granularity – Pools vs. Elements

• Consider a pool of objects, each with its own lock

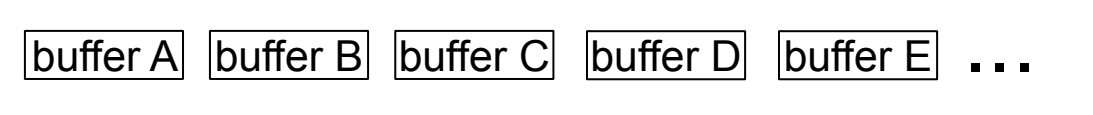

pool of file system cache buffers

- Most operations lock only one buffer within the pool
- But some operations require locking the entire pool
	- Two threads both try to add block AA to the cache
	- Thread 1 looks for block B while thread 2 is deleting it
- The pool lock could become a bottle-neck, so
	- Minimize its use
	- Reader/writer locking
	- Sub-pools ...

CS 111 Fall 2016

## Handling Priority Inversion Problems

- In a priority inversion, lower priority task runs because of a lock held elsewhere
	- Preventing the higher priority task from running
- In the Mars Rover case, the meteorological task held a lock
	- A higher priority bus management task couldn't get the lock
	- A medium priority, but long, communications task preempted the meteorological task
	- So the medium priority communications task ran instead of the high priority bus management task

#### Solving Priority Inversion

- Temporarily increase the priority of the meteorological task
	- While the high priority bus management task was blocked by it
	- So the communications task wouldn't preempt it
	- When lock is released, drop meteorological task's priority back to normal
- *Priority inheritance*: a general solution to this kind of problem

Lecture 9 Page 52

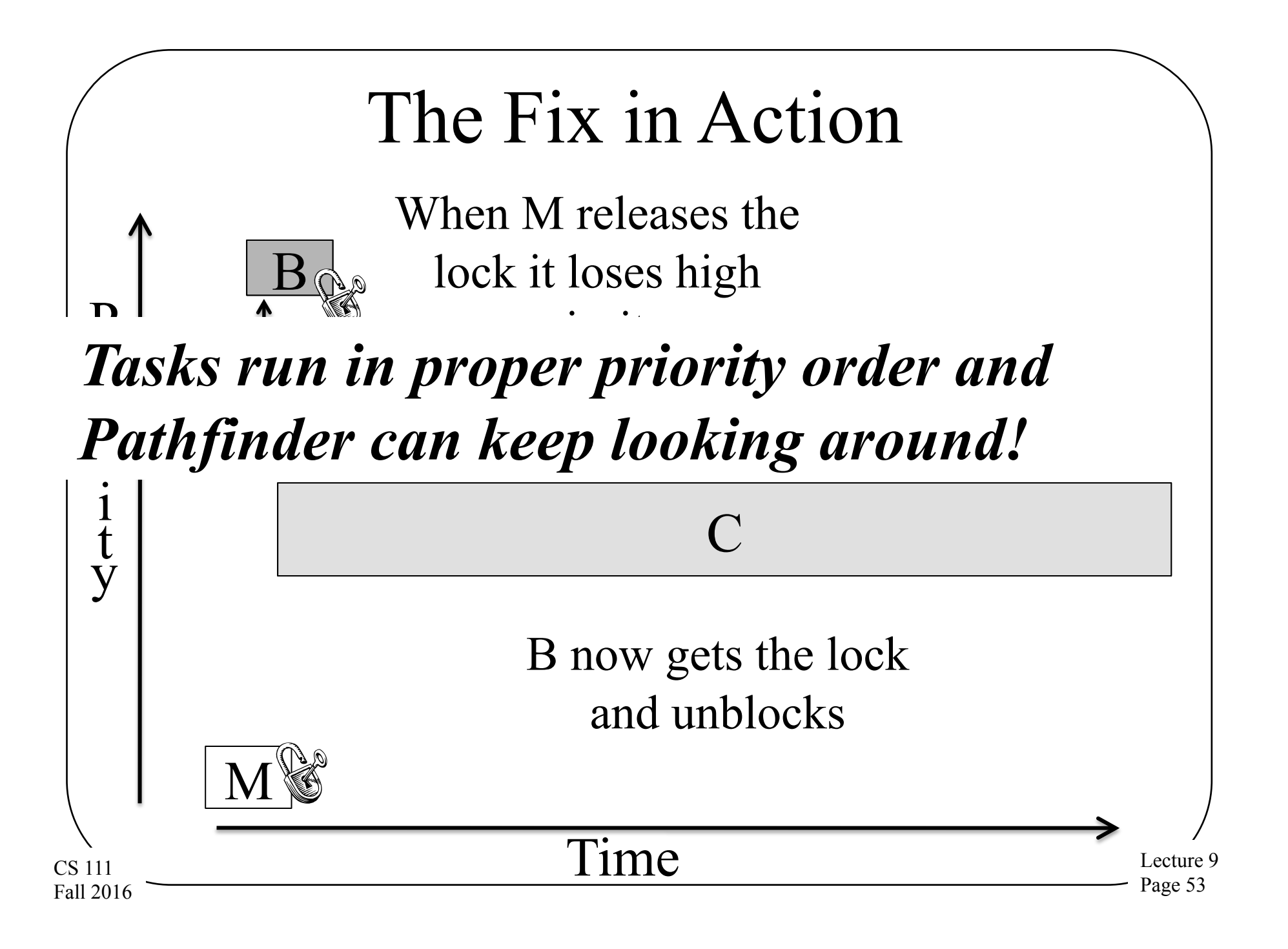

#### The Snake in the Garden

- Locking is great for preventing improper concurrent
- With care  $\blacksquare$ perform v
- But that  $c$
- If we aren't even more can cking can lead to ou.
- Deadlock

Lecture 9 Page 54